# **BAB III METODE PENELITIAN**

### **A. Jenis dan Pendekatan**

Jenis penelitian yang dilakukan oleh peneliti berdasarkan tempat penelitiannya yaitu *field research* adalah penelitian secara langsung dilaksanakan peneliti di lapangan.<sup>1</sup> Sedangkan jenis penelitian berdasarkan teknik yang digunakan peneliti yaitu penelitian komparatif *experiment research*. Adapun objek studi ini ditelaah menggunakan pendekatan kuantitatif, yang analisisnya ditekankan pada data-data berupa angka yang dioleh dengan statistika.<sup>2</sup> Dari data tersebut, peneliti melakukan studi di lapangan secara langsung untuk memperoleh data yang kongkrit seberapa efektif minat belajar peserta didik ketika diberi perlakuan menggunakan metode ceramah dan menerapkan metode *scramble* pada pembelajaran Sejarah Kebudayaan Islam.

### **B.** *Setting* **Penelitian**

-

Penelitian ini dilakukan di MI NU Sholahiyah terletak di Jalan Mayor Kusmanto, RT 05 RW 01, Kelurahan Pedawang, Kecamatan Bae, Kabupaten Kudus. Adapun subjek penelitian ini yaitu peserta didik kelas IV MI NU Sholahiyah Kudus yang diberi perlakuan dengan menerapkan metode *scramble*  pada mata pelajaran Sejarah Kebudayaan Islam materi Ketabahan Nabi Muhammad SAW. ketika Berdakwah. Alasan peneliti memilih kelas IV MI NU Sholahiyah karena terdapat permasalahan rendahnya minat belajar peserta didik pada mata pelajaran Sejarah Kebudayaan Islam.

<sup>&</sup>lt;sup>1</sup> Iqbal Hasan, *Analisis Data Penelitian Dengan Statistik* (Jakarta: PT. Bumi Aksara, 2004), 5.

<sup>2</sup> M. Sidik Priadana dan Denok Sunarsi, *Metode Penelitian Kuantitatif*  (Tanggerang: Pascal Books, 2021), 41.

### **C. Populasi dan Sampel**

### **1. Populasi**

Populasi menurut yaitu wilayah generalisasi terdiri dari objek dan subjek yang menjadi kuantitas dan karakteristik tertentu yang telah ditetapkan oleh peneliti untuk dipelajari serta ditarik kesimpulan.<sup>3</sup> Populasi memegang peranan penting dalam penelitian. Oleh karena itu, dalam penelitian ini, peneliti mengambil populasi dari peserta didik kelas IV di MI NU Pedawang Kudus berjumlah 32 siswa yang terdiri dari 12 laki-laki dan 20 perempuan.

#### **2. Sampel**

Sampel merupakan bagaian dari populasi yang mempunyai karakteristik mirip dengan populasi itu sendiri. Apabila populasi besar dan peneliti tidak mempelajari seluruh yang ada di populasi, misalnya disebabkan adanya keterbatasan dana, tenaga dan waktu maka, peneliti dapat menggunakan sampel yang diambil dari populasi.<sup>4</sup> Adapun teknik pengambilan *sampling*  peneliti menggunakan teknik *nonprobability sampling*  karena teknik ini pengambilan sampel tidak memberi peluang yang sama bagi setiap anggota populasi untuk menjadi anggota sampel.<sup>5</sup> Sedangkan jenis penelitian menggunakan *sampling* jenuh artinya semua anggota populasi digunakan sebagai sampel.<sup>6</sup> Sehingga sampel yang digunakan seluruh peserta didik kelas IV MI NU Sholahiyah Pedawang Kudus.

### **D. Desain dan Definisi Operasional Variabel**

### **1. Desain Penelitian**

-

Desain yang digunakan dalam penelitian ini yaitu *pre-eksperimental design*. Desain rancangan yang akan

<sup>3</sup> Hamid Darmadi, *Metode Penelitian Pendidikan dan Sosial* (Bandung: Alfabeta, 2014), 55.

<sup>4</sup> Sandu Siyoto dan Ali Sodik, *Dasar Metodologi Penelitian* (Yogayakarta: Literasi Media Publishing, 2015), 64.

<sup>5</sup> Anna Armeini Rangkuti, *Statistika Infersal Untuk Psikologi dan Pendidikan*  (Jakarta: Kencana, 2017), 5.

<sup>&</sup>lt;sup>6</sup> Sugiyono, *Metode Penelitian Kuantitatif, Kualitatif, dan R&D* (Bandung: Alfabeta, 2011), 85.

digunakan peneliti adalah *intact-Group Comparison.* Tahap pertama, guru bersama peneliti menyampaikan materi Sejarah Kebudayaan Islam menggunakan metode ceramah. Tahap kedua, membagikan lembar angket kepada peserta didik untuk mengetahui seberapa efektif minat belajar peserta didik kelas IV menggunakan metode ceramah. Tahap ketiga, peneliti bersama guru memberi perlakuan dengan metode *scramble.* Tahap keempat, membagikan lembar angket minat belajar peserta didik untuk mengetahui minat belajar peserta didik setelah diberi perlakuan metode *scramble*. Tahap terakhir, membandingkan hasil angket sebelum dan sesudah diberi perlakuan. Hal ini dilakukan untuk mengetahui seberapa efektif penerapan metode *scramble* dalam meningkatkan minat belajar peserta didik pada pembelajaran Sejarah Kebudayaan Islam kelas IV di MI NU Sholahiyah Pedawang Kudus tahun pelajaran 2021/2022. Apabila digambarkan, desain penelitiannya berikut ini.

$$
\begin{array}{c|c}\nX & 0_1 \\
& 0_2\n\end{array}
$$

- O1 : Hasil Pengukuran Kelompok yang diberi perlakuan.
- O2 : Hasil Pengukuran Kelompok yang tidak diberi perlakuan.

Prosedur penelitian ini terdiri dari empat tahapan, sebagai berikut:

#### **a. Tahap Pendahuluan**

Tahap pendahuluan penelitian ini yaitu peneliti bersama guru mengkaji suatu permasalahan yang terjadi di MI NU Sholahiyah Pedawang Kudus yang menjadi obyek penelitian. Selain itu, peneliti juga mengobservasi, wawancara serta mengajukan perijinan ke MI NU Sholahiyah Pedawang Kudus.

<sup>7</sup> Sugiyono, *Metode Penelitian Kuantitatif, Kualitatif dan R&D* (Bandung: Alfabeta, 2009), 74.

### **b. Tahap Persiapan**

Pada tahap persiapan, langkah yang dilaksanakan yaitu berkonsultasi kepada dosen pembimbing, mengadakan koordinasi kepada guru kelas IV MI NU Sholahiyah Pedawang Kudus. Peneliti bersama guru menyusunan RPP dan menyusun angket minat belajar peserta didik pada pembelajaran Sejarah Kebudayaan Islam.

### **c. Tahap Pelaksanaan**

Kegiatan yang dilakukan peneliti bersama guru pada tahap pelaksanaan yaitu melakukan kegiatan pembelajaran antara menerapkan metode ceramah dan metode *scramble* di kelas IV pada pembelajaran Sejarah Kebuadayaan Islam*.* Kemudian, peneliti membagikan lembar angket untuk mengecek kondisi minat belajar peserta didik dengan membandingkan antara menerapkan metode ceramah dan metode *scramble* untuk mengetahui perbedaan minat belajar peserta didik.

# **d. Tahap Akhir**

Tahapan akhir di penelitian ini, ialah mengumpulkan, mengolah serta menganalisis data dari peserta didik yang akan divaliditas, reliabilitas dan homogenitas. Kemudian melaporkan hasil penelitian, dan menarik kesimpulan.

Peneliti bersama guru menggunakan desain penelitian ini karena ingin mengetahui seberapa efektif minat belajar peserta didik antara penerapan metode ceramah dengan *scramble*. Peneliti bersama guru mencoba mengumpulkan beberapa fenomena yang dijumpai pada populasi yang berkaitan antara metode ceramah dengan metode *scramble*  untuk meningkatkan minat belajar peserta didik kelas IV pada pembelajaran Sejarah Kebudayaan Islam di MI NU Sholahiyah Pedawang Kudus.

#### **2. Definisi Operasional Variabel**

-

Definisi operasional yaitu rumusannya didasarkan pada karakteristik yang bisa diamati. <sup>8</sup> Definisi operasional

<sup>8</sup> Muslich Anshori dan Sri Iswati, *Metodologi Penelitian Kuantitatif*  (Surabaya: Airlangga University Press, 2017), 66.

didasarkan pada suatu teori yang diakui kevaliditasnya. Sesuai dengan tata variabel penelitian, maka definisi operasional sebagai berikut:

## **a. Variabel Independent Atau Variabel Bebas (X)**

Variabel bebas adalah variabel yang memberi dampak pada variabel lain.<sup>9</sup> Dalam penelitian ini, variabel bebasnya yakni metode ceramah dan metode *scramble.* Metode ceramah adalah metode konvensional yang digunakan untuk menyampaikan materi secara lisan kepada siswa saat pembelajaran hanya terpusat pada guru dan diakhiri dengan penugasan LKS diakhir pembelajaran.<sup>10</sup> Sedangkan metode *scramble* adalah metode pembelajaran yang mengajak peserta didik menyelesaikan permasalahan di lembar soal serta menemukan jawaban di lembar jawab yang disertai alternatif jawaban.<sup>11</sup> Melalui metode *scramble,* dapat melatih otak kanan dan kiri peserta didik dengan menyusun menyusun kata, kalimat, atau wacana menjadi kata bermakna dan lebih baik dari susunan aslinya.

### **b. Variabel Dependen atatu Variabel Terikat (Y)**

Variabel terikat adalah variabel yang dipengaruhi oleh variabel lain.<sup>12</sup> Adapun variabel terikat dalam penelitian ini yaitu minat belajar peserta didik pada pembelajaran Sejarah Kebudayaan Islam. Minat belajar Sejarah Kebudayaan Islam yaitu suatu rasa tertarik terhadap pembelajaran Sejarah Kebudayaan Islam yang ditandai dengan adanya rasa senang, tertarik, perhatian dan partisipasi dalam pembelajaran tanpa adanya paksaan yang dilakukan secara kontinu. <sup>13</sup> Untuk meningkatkan minat belajar pembelajaran ini yaitu menggunakan variasi metode pembelajaran yang bervariatif dengan memberikan

<sup>9</sup> Iqbal Hasan, *Analisis Data Penelitian Dengan Statistik*, 13.

<sup>10</sup> Lufri, dkk., *Metodologi Pembelajaran: Strategi, Pendekatan, Model, Metode Pembelajaran,* 48.

<sup>11</sup> Aris Soimin, *68 Model Pembelajaran Inovatif dalam Kurikulum 2013,* 166.

<sup>12</sup> Iqbal Hasan, *Analisis Data Penelitian Dengan Statistik*, 13.

<sup>13</sup> M. Andi Setiawan, *Belajar dan Pembelajaran* (Ponorogo: Uwais Inspirasi Indonesia, 2017)*,* 12.

motivasi kepada peserta didik agar tertarik pada pembelajaran Sejarah Kebudayaan Islam.

Indikator dari variabel minat belajar (Y) adalah sebagai berikut:

- 1) Rasa senang dan tertarik mempelajari Sejarah Kebudayaan Islam.
- 2) Perhatian saat pemebelajaran Sejarah Kebudayaan Islam.
- 3) Partisipasi peserta didik pada pembelajaran Sejarah Kebudayaan Islam.

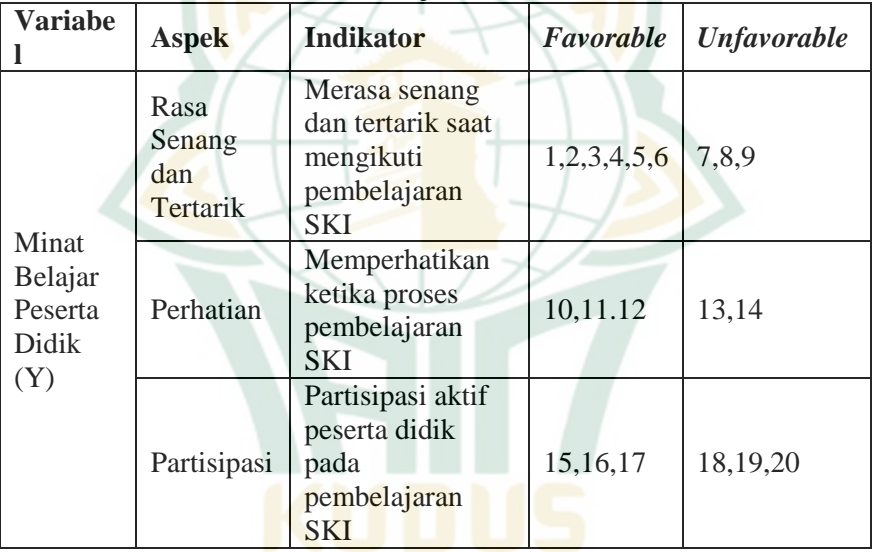

# **Tabel 3.1. Kisi-Kisi Angket Penelitian Variabel Minat Belajar Peserta Didik**

## **E. Uji Validitas dan Reliabilitas Instrumen**

Validitas dan reliabilitas instrumen menjadi bagian terpenting yang berkenaan pada suatu penelitian. <sup>14</sup> Agar tujuan penelitian dapat tercapau, maka peneliti harus menguji validitas serta reliabilitas terlebih dahulu hingga mendapatkan instrumen yang valid dan reliabel. Adapun analisis instrumen dijelaskan sebagai berikut:

<sup>14</sup> Asep Saepul Hamdi dan E. Bahruddin, *Metode Penelitian Kuantitatif Aplikasi Dalam Pendidikan* (Yogyakarta: Deepublish, 2014), 50.

# 1. **Uji Validititas**

Uji validitas yaitu uji instrumen data agar mengetahui seberapa cermat suatu item mengukur kaitannya pada variabel penelitian.<sup>15</sup> Supaya instrumen penelitian bisa mendapatkan data yang akurat, maka item pernyataan diuji validitasnya oleh tiga dosen yang berkompeten dalam bidang psikologi dan bimbingan konseling. Uji validasi digunakan untuk mengukur tingkat kevalidan instrumen angket minat belajar peserta didik pada pembelajaran Sejarah Kebudayaan Islam.

Peneliti menggunakan validitas isi sebagau uji validitasnya, dimana tingkatan tersebut mengukur lingkup isi yang direncanakan bertitik tolak dari item yang ada. Secara teknis, pengujian validitas isi dibantu dengan kisikisi instrumen pada variabel yang diteliti sebagai patokan dan nomor item pertanyaan atau pernyataan dari indikator yang telah dijabarkan.<sup>16</sup> Dengan kisi-kisi intrumen, pengujian validitas dapat dilakukan secara mudah dan sistematis.

Dosen (validator) menentukan kecermatan validitas isi yakni dengan memberikan penilaian terhadap setiap item pernyataan. Skor 1 (sangat tidak relevan) sampai dengan 5 (sangat relevan). Selanjutnya dilakukan perhitungan validitas isi menggunakan formula *Aiken*  sebagai berikut:

$$
v = \frac{\Sigma s}{n (c-1)}
$$

-

Keterangan:

- s : r lo => s : selisih antara skor yang ditetapkan *rater* (r) dan skor terendah.
- *v* : Indeks validitas item
- n : Banyaknya validator
- c : Angka penilaian validitas tertinggi
- lo : Angka penilaian validitas yang terendah
- r : Angka yang diberikan oleh seseorang penilaian *rater*

Menginterpretasi nilai validitas isi diperoleh dari perhitungan di atas, maka digunakan pengklarifikasi

<sup>15</sup> Duwi Priyatno, *SPSS 22: Pengolahan Data Terpraktis* (Yogayakarta: CV. Andi Offset, 2014), 51.

<sup>16</sup> Sugiyono, *Statistik Untuk Penelitian* (Bandung: Alfabeta, 2016), 353.

validitas ditunjukkan pada kriteria seperti yang terdapat pada Tabel 3.2.<sup>17</sup>

| тарсі Әзе імперіат тананаз ізгімен з-т |                  |
|----------------------------------------|------------------|
| <b>Interval</b>                        | <b>Kriteria</b>  |
| $0.00 \le V \le 0.40$                  | Kurang Valid     |
| $0.40 \le V \le 0.80$                  | Validitas Sedang |
| $0.80 \le V \le 1$                     | Validitas Tinggi |

**Tabel 3.2. Kriteria Validitas Isi Aiken's V**

### 2. **Reliabilitas Instrumen**

Reliabilitas menunjukkan sejauh mana indeks pengukuran dapat dipercaya.<sup>18</sup> Hal ini menentukan sejauh mana hasil pengukuran tersebut konsisten jika dilakukan beberapa kali terhadap gejala yang sama, melalui alat ukur yang sama. Reliabilitas ini digunakan untuk melihat seberapa jauh alat pengukuran tersebut reliabel, sehingga instrumen dapat dipertanggung jawabkan dalam mengungkap data penelitian. Adapun responden pada penelitian ini yaitu peserta didik kelas VI MI NU Sholahiyah Pedawang Kudus yang berjumlah 15 peserta didik.

Peneliti menggunakan bantuan program SPSS dengan uji *Alpha Corbarch* untuk mempermudah perhitungan. Taraf signifikan yang digunakan yaitu 0,6.<sup>19</sup> Kriteria pengujian reliabilitas apabila nilai *alpha corbarch* > 0,6 instrumen dikatakan reliabel. Namun, apabila nilai *alpha corbarch* < 0,6 maka instrumen dikatakan tidak reliabel. Langkah untuk mencari nilai reliabilitas menggunakan rumus *alpha* sebagai berikut:

### **(a) Menghitung varians skor tiap item**

 $\sigma_t^2 = \frac{\sum X^2 - \frac{(\sum X)^2}{N}}{N}$  $\overline{N}$  $\boldsymbol{N}$ Keterangan  $\sigma_i^2$  : Varians skor tiap-tiap item ΣX²: Jumlah kuadrat *xi* 

<sup>&</sup>lt;sup>17</sup> Heri Retnawati, Analisis Kuantitatif Instrumen Penelitian, (Yogyakarta: Parama Publishing, 2016), 31.

<sup>18</sup> Duwi Priyatno, *SPSS 22: Pengolahan Data Terpraktis,* 64.

<sup>&</sup>lt;sup>19</sup> Masrukhin, *Statistik Deskriptif dan Infersial* (Kudus, Media Ilmu Press, 2014), 139.

- (ΣX)² : Jumlah item *xi* dikuadratkan
- N : Jumlah responden
- (b) **Menghitung varians semua item**

$$
\sigma_t^2 = \frac{\Sigma Y^2 - \frac{(\Sigma Y)^2}{N}}{N}
$$

**(c) Menghitung menggunakan rumus** *alpha*

$$
r_{11} = \frac{k}{k-1} \cdot 1 - \frac{\Sigma \sigma_t^2}{\sigma_t^2}
$$

Keterangan:

 $r_{11}$  : Re<mark>liabilitas</mark> tes secara keseluruhan<br> $k$  : Jumlah butir soal

: Jumlah butir soal

 $\Sigma \sigma_t^2$ : Jumlah varians tiap soal

: Varians total

 $\sigma_t^2$ Setelah  $r_{11}$  diketahui, kemudian dibandingkan dengan harga r<sub>tabel.</sub> Apabila r<sub>11</sub> > r<sub>tabel</sub> maka, instrumen tersebut reliabel. Klasifikasi reliabilitas soal dapat dilihat pada Tabel 3.3 $20$ 

| <b>Interval</b>           | <b>Kriteria</b>            |
|---------------------------|----------------------------|
| $0,80 < r_{11} \leq 1,00$ | Reliabilitas sangat tinggi |
| $0,60 < r_{11} \leq 0,80$ | Reliabilitas tinggi        |
| $0,40 < r_{11} \leq 0,60$ | Reliabilitas sedang        |
| $0,20 < r_{11} \le 0,40$  | Reliabilitas rendah        |
| $0,00 < r_{11} \leq 0,20$ | Reliabilitas sangat rendah |

**Tabel 3.3. Kriteria Reliabilitas Soal**

## **F. Teknik Pengumpulan Data**

Teknik pengambilan data yang penulis gunakan dalam penelitian ini adalah sebagai berikut:

### **1. Wawancara**

-

Metode wawancara yaitu suat cara menggali informasi dari narasumber kepada sumber informasi melalui komunikasi tanya jawab secara langsung terkait objek yang diteliti. <sup>21</sup> Jenis wawancara yang penelitian peneliti gunakan dalam penelitian ini adalah wawancara

<sup>20</sup> Suharsimi Arikunto, *Prosedur Penelitian Suatu Pendekatan Praktik*  (Jakarta: PT Rineka Cipta, 2010), 135.

<sup>21</sup> Andra tersiana, *Metode Penelitian* (Yogyakarta: Anak Hebat Indonnesia, 2018), 87.

tidak terstruktur yakni pedoman wawancara hanya memuat inti pertanyaan sebagai garis besar yang akan dijadikan patokan sumber data. Wawancara penelitian ini ditujukan kepada beberapa narasumber untuk memperoleh data yang dibutuhkan, antara lain:

- a. Guru mata pelajaran Sejarah Kebudayaan Islam, bertujuan untuk menggali data terkait metode pembelajaran dan minat belajar peserta didik saat pembelajaran Sejarah Kebudayaan Islam.
- b. Perwakilan peserta didik kelas IV, akan digali data tentang metode pembelajaran yang diterapkan guru dalam pembelajaran Sejarah Kebudayaan Islam dan minat belajarnya.

### **2. Dokumentasi**

Dokumentasi merupakan metode yang digunakan untuk memperoleh data pendukung sebagai penguat data yang diperoleh. Hasil dokumentasi dapat berupa foto, video, arsip, atau benda-benda tertulis.<sup>22</sup> Metode ini digunakan peneliti guna mendapatkan data berupa dokumentasi Rencana Pelaksanaan Pembelajaran dengan menerapkan metode *scramble* pada pelajaran Sejarah Kebudayaan Islam.

## **3. Observasi Berperanserta** *(Participant Observation)*

Observasi merupakan pengmatan secara langsung terhadap objek penelitian yang hendak diteliti. <sup>23</sup> Observasi mempunyai keunggulan lebih spesifik dibandingkan dengan teknik yang lain yaitu wawancara dan kuesioner. Dalam observasi ini, peneliti akan terlibat secara langsung dengan kegiatan belajar mengajar yang ada di kelas sebagai sumber data penelitian. Keterlibatan peneliti disini, sekaligus berkolaborasi dengan guru pembelajaran Sejarah Kebudayaan Islam kelas IV dengan memberikan pembelajaran sesuai dengan metode yang sebelumnya digunakan oleh guru (ceramah) dan metode *scramble*. Kondisi tersebut dilakukan untuk melihat serta mencatat secara langsung perubahan dari objek penelitian. Metode

<sup>22</sup> Suharsimi Arikunto, *Prosedur Penelitian Suatu Pendekatan Praktik*  (Jakarta: Rineka Cipta, 1980, 148.

<sup>23</sup> Sugiyono, Metode Penelitian Pendidikan, (Bandung:Alfabeta, 2010), 203.

ini digunakan untuk mengetahui minat belajar peserta didik antara menggunakan metode ceramah dengan metode *scramble.*

### **4. Angket**

Angket adalah seperangkat pertanyaan atau pernyataan tertulis yang diberikan kepada responden untuk memperoleh informasi yang diinginkan. <sup>24</sup> Angket yang peneliti gunakan dalam penelitian ini yaitu angket tertutup. Angket yang diajukan berisi variabel minat belajar peserta didik disusun dengan menyediakan alternatif jawaban guna mempermudah responden dalam menjawab pertanyaan atau pernyataan an memudahkan peneliti dalam menganalisis data.

Pengukuran angket ini menggunakan skala *likert.*  Setiap pernyataan disertai 4 opsi pilihan jawaban, yaitu SL: Selalu (Skor 4), SR: Sering (Skor 3), KD: Kadangkadang (Skor 2), TP: Tidak Pernah (Skor 1). Angket disebarkan kepada peserta didik yang digunakan peneliti bertujuan untuk mengetahui perbedaan minat belajar peserta didik metode ceramah dengan menerapkan metode *scramble* pada pembelajaran Sejarah Kebudayaan Islam kelas IV di MI Sholahiyah Pedawang Kudus.

### **G. Teknik Analisis Data**

Analisis data adalah suatu teknik yang dipakai untuk menguji hipotesis penelitian yang diajukan. Hipotesis yang diuji pada penelitian ini yaitu tentang minat belajar peserta didik antara menggunakan metode ceramah dengan penerapan metode *scramble* pada pembelajaran Sejarah Kebudayaan Islam. Adapun teknik analisis data yang digunakan peneliti sebagai berikut:

## **1. Uji Prasyarat Hipotesis**

Terdapat syarat yang harus dipenuhi sebelum menguji hipotesis penelitian,yaitu sebagai berikut:

### **a. Uji Normalitas**

-

Uji normalitas sebagai tolak ukur untuk mengetahui apakah jumlah populasi data berdistribusi

<sup>24</sup> Sugiyono, *metode Penelitian Pendidikan (Pendekatan Kuantitatif, Kualitatif, R&D),* (Bandung: CV Alfabeta, 2015), 199.

normal atau tidak sehingga dapat dipakai dalam statis narametrik.<sup>25</sup> Data dikatakan normal apabila Data dikatakan normal apabila signifikasi lebih besar dari 0,05. Kriteria pengujian dengan taraf signifikansi 5% dan dikatan berdistribusi normal apabila nilai  $Sig. > 0,05$ . H<sub>o</sub> menyatakan sampel minat belajar penerapan metode ceramah dengan metode *scramble* berasal dari populasi berdistribusi normal, atau H<sup>a</sup> berasal dari populasi tidak berdistribusi normal. Pada uji normalitas ini, peneliti menggunkan bantuan IMB SPSS 26.0 dengan *Uji Kolmologorov-Smirnov*. Adapun langkah-langkah menggunkan SPSS sebagai berikut:

- 1) Masuk ke aplikasi program SPSS.
- 2) Klik *variable view* pada SPSS data edit.
- 3) Input data-data variabel.
- 4) Dari menu utama SPSS, klik menu *analyze,*  kemudian klik submenu *descriptive statistic,*  setelah itu pilih *explore.*
- 5) Setelah muncul kotak dialog, pada kotak *dependen list* masukkan variabel yang akan diuji normalitasnya.
- 6) Klik *plots* yang ada di kotak dialog.
- 7) Pada kotak dialog *explore*: *plots,* klik *none,*  kemudian klik *normality plots with test.*
- 8) Kemudian klik *continue* dan klik ok.

#### **b. Uji Homogenitas**

Uji homogenitis dipakai untuk menguji bahwa setiap kelompok yang akan dibandingkan memiliki varians yang sama.<sup>26</sup> Uji homogenitas dilakukan untuk mengetahui apakah data dalam variabel  $X_1$  dan variabel  $X_2$  bersifat homogen atau tidak. Adapun ketentuannya dengan membandingkan hasil uji  $F_{\text{hitmo}}$ dengan  $F_{\text{table}}$  yaitu apabila  $F_{\text{hitung}} < F_{\text{table}}$  berarti homogen. Namun, jika  $F_{\text{hitung}} > F_{\text{table}}$  maka artinya

<sup>25</sup> Wardana, *Pengantar Aplikasi SPSS Versi 20* (Baubau: LPPM Universitas Muhammadiyah Buton Press, tt), 32.

<sup>26</sup> Wardana, *Pengantar Aplikasi SPSS Versi 20*, 37.

tidak homogen. Rumus untuk menghitung homogenitas data adalah sebagai berikut:<sup>27</sup>

1)  $H_0$  : Varians 1 sama dengan varians 2 atau homogen, atau

Ha : Varians 1 tidak sama dengan varians 2 atau tidak homogen.

2) Menghitung varians deviasi kuadrat variabel X dan Y.

$$
S_X^2 = \sqrt{\frac{n \Sigma X^2 - (\Sigma X)^2}{n(n-1)}}
$$
  $S_Y^2 = \sqrt{\frac{n \Sigma Y^2 - (\Sigma Y)^2}{n(n-1)}}$ 

3) Menghitung F<sub>hitung</sub> dari varians kelompok X dan Y.  $F<sub>hitung</sub> = \frac{Varians \; Terbesar}{Varians \; Terkesil}$ 

<mark>Varians</mark> Terkecil

Selanjutnya untuk memudahkan proses penghitungan data, peneliti menggunakan bantuan penghitungan dari program SPSS dengan langkahlangkah sebagai berikut:

- 1) Klik *analyze*
- 2) Klik *compare mean*
- 3) Klik *one way annova*
- 4) Masukkan data yang akan diuji homogenitas pada kolom *dependent list* (data variabel 1) dan pada faktor (data variabel 2)
- 5) Klik *options*
- 6) Klik *homogenity of variance test*
- 7) Klik *continue* dan klik ok.<sup>28</sup>

Adapun kriteria uji homogenitas yaitu data yang digunakan pengujian dikatakan homogen didasarkan pada nilai signifikansinya. Jika nilai signifikansi > 0.05 menunjukkan kelompok data berasal dari populasi yang memiliki varians yang sama (homogen). Namun, jika nilai signifikansi < 0.05 menunjukkan kelompok data berasal dari populasi dengan varians yang berbeda (tidak homogen).

<sup>27</sup> Dodiet Aditya Setyawan, dkk., *Buku Ajar Statistika* (Jawa Barat: Adab, 2021), 86.

<sup>28</sup> Dodiet Aditya Setyawan, dkk., *Buku Ajar Statistika,* 87.

# **2. Uji Hipotesis Komparatif**

Hipotesis adalah pernyataan tentang parameter atau distrubusi populasi yang belum diketahui kebenarannya karena data hanya dikumpulkan dari sampel.<sup>29</sup> Uji hipotesis merupakan jawaban sementara karena jawaban yang diberikan baru didasarkan pada teori yang relevan, dan belum berdasarkan fakta-fakta empiris. Pengujian hipotesis parametrik satu sampel berpasangan menggunakan *paired samples t-test* untuk mengetahui minat belajar peserta didik pada pembelajaran Sejarah Kebudayaan Islam antara metode ceramah dengan penerapan metode *scramble* dari kelompok sampel. Adapun langkah-langkah pengujiannya sebagai berikut:

a) Rumusan hipotesis komparatif, yaitu:

 $H_0$  :  $\mu_1 \ge \mu_2$ 

- H<sup>0</sup> : (Minat belajar peserta didik pada pembelajaran Sejarah Kebudayaan Islam Kelas IV di MI NU Sholahiyah Pedawang Kudus tahun pelajaran 2021/2022 dengan penerapan metode *scramble*  tidak lebih tinggi dibandingkan dengan diterapkan menggunakan metode ceramah), atau
- $H_a$  :  $\mu_1 < \mu_2$
- Ha : Minat belajar peserta didik pada pembelajaran Sejarah Kebudayaan Islam Kelas IV di MI NU Sholahiyah Pedawang Kududs tahun pelajaran 2021/2022 dengan penerapan metode *scramble*  lebih tinggi dibandingkan dengan diterapkan menggunakan metode ceramah.
- b) Taraf Signifikansi yang digunakan adalah  $\alpha = 0.05$ .
- c) Statistika Hitung

$$
t = \frac{Mg}{\sqrt{\frac{\Sigma x d^2}{n(n-1)}}}
$$

Keterangan

-

*gi* : Selisih skor minat belajar sesudah (metode *scramble*) dengan sebelum perlakuan (metode ceramah) dari tiap subjek.

<sup>29</sup> Ismanto, *Statistika Untuk Penelitian Pendidikan* (Kudus: Nora Media Enterprise,2011), 61).

- *M<sup>g</sup>* : Mean gain (Rerata selisih skor minat belajar peserta didik yang menggunakan metode *scramble* dan metode ceramah dari tiap subjek.
- $x_d$  : Devisi skor gain terhadap rerata  $(x_d = g_i M_g)$

*n* : Banyaknya subjek penelitian dengan derajat kebebasan  $(dk)$ .<sup>30</sup>

- d) Kriteria pengujian hipotesis parametrik apabila:
	- 1)  $t_{\text{hitung}} \leq t_{\text{table}}$ , maka H<sub>0</sub> ditolak, atau
	- 2)  $t<sub>hitung</sub> > t<sub>table</sub>$  maka H<sub>0</sub> tidak dapat ditolak. Berdasarkan probabilitas:
	- 1) Jika *Sig.*  $\leq 0.05$ , maka H<sub>0</sub> ditolak, atau
	- 2) Jika  $Sig. > 0.05$ , maka  $H_0$  tidak dapat ditolak
- e) Uji Hipotesis Menggunakan IBM SPSS 26.0

Uji hipotesis ini dibantu dengan IBM SPSS versi 26.0 dan dilakukan dengan menggunakan rumus uji-t *paired* dengan langkah sebagai berikut:

- 1) Buka file data yang akan dianalisis.
- 2) Klik variabel view**.** Isikan minat\_belajar\_metode ceramah pada kolom *name* dan lakukan hal yang sama untuk minat belajar\_metode\_*scramble*. Klik data view terlebih dahulu untuk memasukkan data minat belajar metode ceramah dan minat belajar metode *scramble*.
- 3) Klik *analyze, compare means***,** dan *paired sample t-test* berturut-turut pada menu sehingga kotak dialog *paired sample t-test* muncul. Klik variabel minat belajar metode ceramah dan minat belajar metode *scramble* secara bersambungan sehingga kedua variabel tersebut terblok. Selanjutnya tekan tombol panah sehingga pasangan tersebut muncul pada kotak *paired sample t-test*. Klik *options* sehingga kotak dialog *independent sample test*: *options* muncul. Secara default tingkat kepercayaan 95% dan *exclude cases analysis* terpilih. Klik continue dan ok sehingga output IBM SPSS menampilkan tabel *paired sample statistics* yang menunjukkan rerata minat belajar

<sup>30</sup> Dina Fakhriyana, dkk. *Statistika Pendidikan* (Sukabumi: Farha Pustaka, 2021), 91.

metode *scramble* lebih tinggi nilainya dari pada minat belajar metode ceramah peserta didik pada pelajaran Sejarah Kebudayaan Islam.

- 4) Kemudian menampilkan tabel *paired samples correlations* yang menunjukkan kekuatan hubungan antara minat belajar peserta didik antara metode ceramah dan metode *scramble* pada pembelajaran Sejarah Kebudayaan Islam.
- 5) Menampilkan Output IBM SPSS analisis *paired sample t-test* dan menyimpulkan H<sub>0.</sub><sup>31</sup>

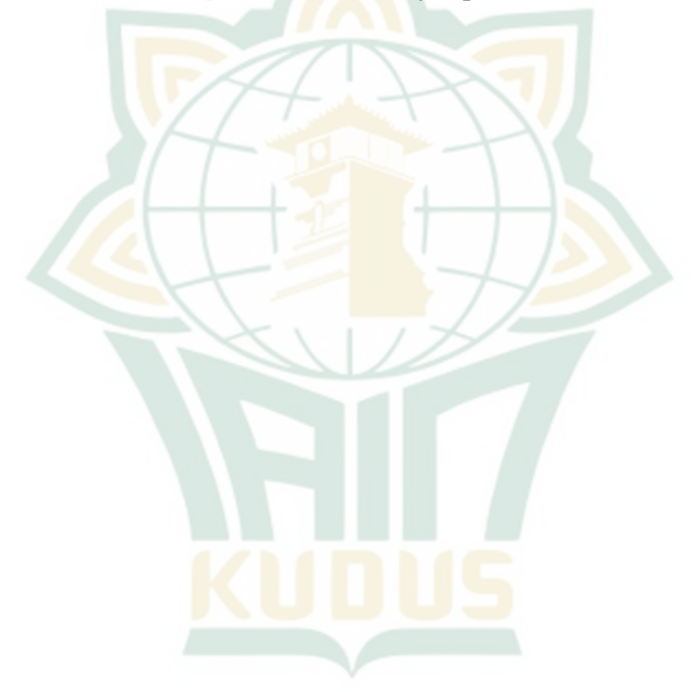

<sup>31</sup> Dina Fakhriyana, dkk. *Statistika Pendidikan,* 94-96